# **Foreman - Feature #2882**

# **Nagios plugin for power status**

08/06/2013 04:52 AM - David Juran

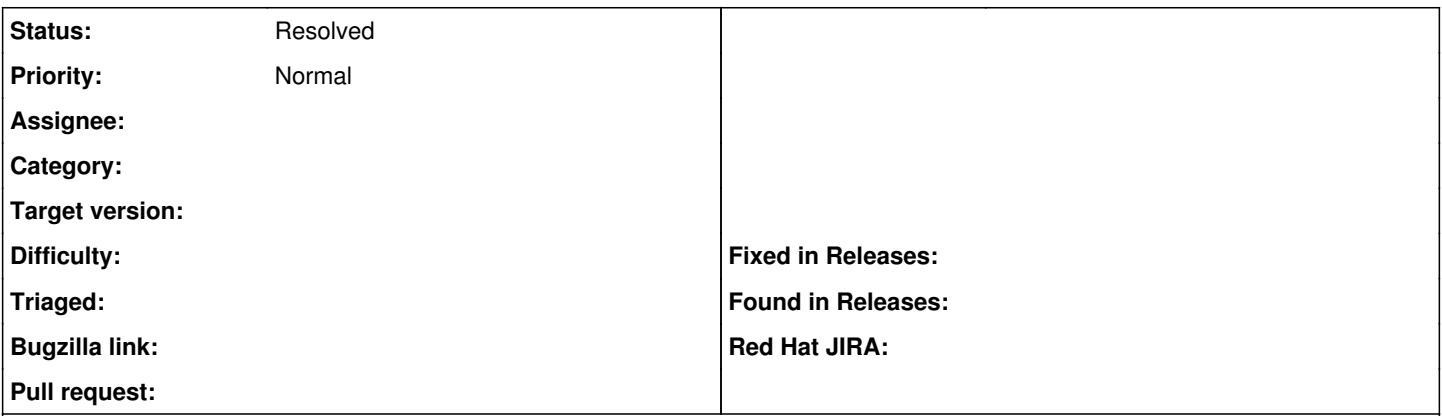

## **Description**

When puppet is configured to only be run from mcollective, all hosts show up as out-of-sync in the host list without any indication of their power status. A foreman plugin for Nagios that could report the power status of the hosts in the hosts list would therefore be very useful.

### **History**

### **#1 - 05/18/2017 06:46 PM - Anonymous**

a nagios plugin is out of scope. the power status can be retrieved by API.

### **#2 - 05/19/2017 03:54 AM - Marek Hulán**

*- Status changed from New to Need more information*

I think this might be interesting for you too [https://github.com/theforeman/foreman\\_monitoring](https://github.com/theforeman/foreman_monitoring) - does it fullfil your needs?

# **#3 - 05/29/2017 06:59 AM - David Juran**

*- Status changed from Need more information to Resolved*

Marek Hulán wrote:

I think this might be interesting for you too [https://github.com/theforeman/foreman\\_monitoring](https://github.com/theforeman/foreman_monitoring) - does it fullfil your needs?

It's been quite a while since I filed this feature request, but yes, it looks like it would do the trick